# *Programmation Fonctionnelle Définition de types et de classes*

Luigi Santocanale LIF, Aix-Marseille Université Marseille, FRANCE

4 octobre 2013

K ロ K K @ K K X 통 K X 통 X → 통

 $299$ 

[Nouveaux noms pour les types :](#page-2-0) type

[Nouveaux types :](#page-8-0) data (et newtype)

K ロ ▶ K @ ▶ K 할 ▶ K 할 ▶ ① 할 → ① 의안

[Les types récursifs](#page-17-0)

[Définition des classes](#page-32-0)

**[Exercices](#page-39-0)** 

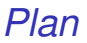

#### [Nouveaux noms pour les types :](#page-2-0) type

[Nouveaux types :](#page-8-0) data (et newtype)

[Les types récursifs](#page-17-0)

[Définition des classes](#page-32-0)

**[Exercices](#page-39-0)** 

<span id="page-2-0"></span>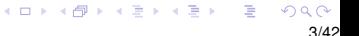

# *Les déclarations* type

En Haskell, un nouveaux *nom* d'un type peut se définir par le mot clé type.

type String = [ Char ]

String *est un synonyme pour le type* [Char]*.*

Les déclarations de type sont utilisées pour rendre les autres types (et surtout les types des fonctions) plus faciles à lire.

Par exemple, étant donnée la déclaration

```
type Position = (Int, Int)
```
nous pouvons écrire

```
origine :: Position
origine = (0,0)a_gauche :: Position -> Position
a_{\text{g}} = (x, y) = (x - 1, y)
```
*D'autres exemples – des TPs*

```
-- nombres complexes
type Complexe = (Float, float)-- images
type Pixel = Int
type Image = [[Pixel]]type Voisinage = [Pixel]
type Effet = ( Pixel , Voisinage ) -> Pixel
appliquerEffet :: Effet -> Image -> Image
-- nim
type Echiquier = [ Int ]
```
*Déclaration de types avec paramètres*

Les déclarations de type peuvent avoir des paramètres.

Par exemple, étant donnée la déclaration

type Paire  $a = (a, a)$ 

nous pouvons écrire

mult :: Paire Int -> Int  $mult$   $(m, n) = m*n$ copy :: a -> Paire a copy  $x = (x, x)$ 

Les déclarations de type peuvent être entrelacées :

```
type Position = (Int, Int)type Transition = Position -> Position
```
Par contre, elle ne peuvent pas être récursives :

```
type Tree = (Int, [Tree])NO!!!!
```
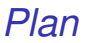

[Nouveaux noms pour les types :](#page-2-0) type

[Nouveaux types :](#page-8-0) data (et newtype)

[Les types récursifs](#page-17-0)

[Définition des classes](#page-32-0)

<span id="page-8-0"></span>**[Exercices](#page-39-0)** 

#### *Les déclarations* Data

On définit *nouveau type* par le mot clé data.

Par exemple, on trouve dans Prelude la déclaration suivante :

data Bool = False | True

Bool *est un nouveau type, avec deux nouveaux valeurs,* False *et* True*.*

10/42

 $\mathbb{B} \rightarrow \mathbb{R} \rightarrow \mathbb{B}$ 

 $\rightarrow$   $\equiv$   $\rightarrow$ 

Remarque(s) :

- Les deux valeurs False et True sont appelés *constructeurs* du type Bool.
- Les noms des types et des constructeurs débutent toujours par une majuscule.
- Cf. les grammaires hors-contexte, qui spécifient les expressions bien formées d'un langage. De façon analogue, les déclarations data spécifient ceux qui sont les éléments du nouveau type.

#### newtype

- o définit un nouveau type,
- avec un seul constructeur,
- implémentassions dans le compilateur améliorée par rapport à data.

## *Caveat*

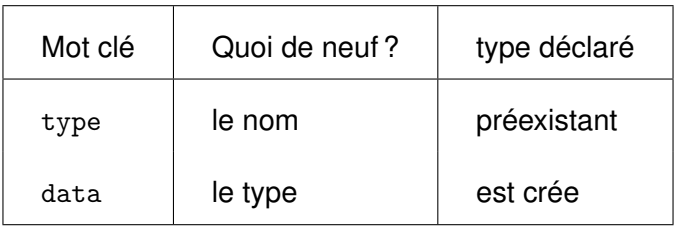

Les valeurs d'un nouveau type s'utilisent comme les valeurs des autres types.

Par exemple, étant donnée la déclaration

data Reponse = Oui | Non | Inconnu

nous pouvons définir les fonctions suivantes :

```
reponses :: [ Reponse ]
reponses = [ Oui , Non , Inconnu ]
flip :: Reponse -> Reponse
flip Oui = Non
flip Non = Oui
flip Inconnu = Inconnu
```
**K ロ X (日) X 제공 X 제공 X 기공 등 10 이 Q Q 이** 

#### *Les paramètres avec* data

Les constructeurs dans une déclaration data peuvent avoir des paramètres.

Par exemple, étant donné la déclaration data Shape = Circle Float | Rect Float Float nous pouvons définir square :: Float -> Shape square  $n =$  Rect  $n$   $n$ area :: Shape -> Float area (Circle r) = pi \*  $r^2$ area (Rect x  $y$ ) = x \* y

K ロ > K @ > K 할 > K 할 > 1 할 > 9 Q @

Remarque(s) :

Shape a valeurs de la forme Circle r où r est un valeur flottant, et de la forme Rect  $x, y$  où  $x$  et y sont des valeurs flottants.

Circle and Rect peuvent se voir comme des fonctions qui construisent des valeurs de type Shape :

```
Circle :: Float -> Shape
Rect :: Float -> Float -> Shape
```
Les types déclarés avec data peuvent aussi être paramétrés.

Par exemple, on trouve dans Prelude :

```
data Maybe a = Nothing | Just a
d'où :
     safediv :: Int -> Int -> Maybe Int
     safediv \angle 0 = Nothing
```

```
safediv m n = Just (m 'div' n)
```

```
safehead :: [a] -> Maybe a
safehead [] = Nothing
safehead xs = Just (head xs)
```
Le type Maybe offre une première façon de traiter les erreurs : on retourne Nothing si erreur.

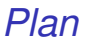

[Nouveaux noms pour les types :](#page-2-0) type

[Nouveaux types :](#page-8-0) data (et newtype)

[Les types récursifs](#page-17-0)

[Définition des classes](#page-32-0)

**[Exercices](#page-39-0)** 

<span id="page-17-0"></span>イロト 不優 トイミト イヨト 一番  $2Q$ 18/42

# *Types récursifs*

Les nouveaux types – déclarés par data – peuvent se définir en terme de soi-mêmes. On dit alors qu'il sont *récursifs*.

Exemple :

data Nat =  $Zero$  | Succ Nat

Nat *est un nouveau type, avec constructeurs* Zero :: Nat *et* Succ :: Nat -> Nat*.*

Remarque(s) :

- Un valeur de type Nat
	- $\triangleright$  soit il est Zero,
	- $\triangleright$  soit il est de la forme Succ n où n  $\cdot$ : Nat.

C'est-à-dire, Nat contient la suite infinie de valeurs suivants :

20/42

K ロ ▶ K @ ▶ K 할 ▶ K 할 ▶ | 할 | K 9 Q Q

Zero Succ Zero Succ (Succ Zero) ...

- Nous pouvons considérer les valeurs de type Nat comme les *nombres naturels* (les entiers positifs ou égaux à 0), où
	- $\blacktriangleright$  Zero représente 0,
	- ► Succ représente la fonction successeur  $\lambda x \rightarrow x+1$ .

**•** Par exemple, la valeur

Succ (Succ (Succ Zero))

représente le nombre naturel

$$
1 + (1 + (1 + 0)) = 3
$$

C'est facile – en utilisant la récursion – de convertir les valeurs de type Nat vers Int, et vice-versa :

```
nat2int :: Nat -> Int
nat2int Zero = 0
nat2int (Succ n) = 1 + nat2int n
int2nat :: Int -> Nat
int2nat 0 = Zero
int2nat n = Succ (int2nat (n -1))
```
et ainsi les additioner :

add :: Nat -> Nat -> Nat add m  $n = int2$ nat (nat $2int m + nat2int n$ )

22/42

**KORKAR KERKER DI VOOR** 

Par ailleurs, c'est plus intéressant (et efficace) de définir l'addition directement sur les nombres naturels par récursion :

add Zero n = n add ( $Succ m$ )  $n = Succ$  (add  $m n$ )

Par exemple :

add ( Succ ( Succ Zero )) ( Succ Zero ) = Succ ( add ( Succ Zero ) ( Succ Zero )) = Succ ( Succ ( add Zero ( Succ Zero )) = Succ ( Succ ( Succ Zero ))

Remarque(s) :

La définition récursive de add corresponde aux lois

$$
0+n=n, \qquad (1+m)+n=1+(n+m).
$$

La définition de la fonction add utilise les deux motifs : Zero Succ m (à la gache du symbole d'égalité) **KOD KARD KED KED A GACK** 

# *Expressions arithmétiques*

On considère une forme elementaire d'expressions, construites des entiers en utilisant l'addition et la multiplication.

Par exemple :

ou, en forme arborescente :

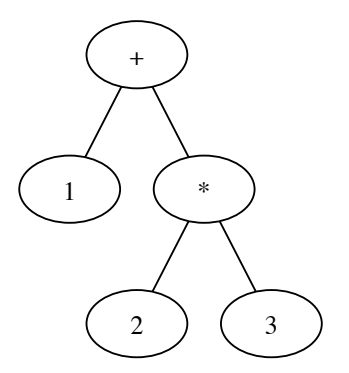

1+2∗3

On définit le type des expressions – par récursion – comme suit :

```
data Expr = Val Int
          | Add Expr Expr
          | Mul Expr Expr
```
L'expression du transparent précédent est representée par :

```
Add ( Val 1) ( Mul ( Val 2) ( Val 3))
```
C'est facile — en utilisant la récursion et le filtrage — définir des fonctions pour manipuler ces expressions.

Par exemple :

```
taille :: Expr -> Int
taille (Val n) = 1
taille (Add x y) = 1 + taille x + taille y
taille (Mul x y) = 1 + taille x + taille y
eval :: Expr -> Int
eval (Va1 n) = neval (Add x y) = eval x + eval yeval (Mul x y) = eval x * eval y
```
Remarque(s) :

Les trois constructeurs ont les types suivants :

Val :: Int -> Expr Add :: Expr -> Expr -> Expr Mul :: Expr -> Expr -> Expr

Plusieurs fonctions sur les expressions peuvent se définir en remplaçant les constructeurs par d'autres fonctions – en utilisant donc une forme de fold appropriée. Par exemple :

<span id="page-26-0"></span>27/42

**KORKAR KERKER E YOUR** 

eval = fold id  $(+)$   $(*)$ taille = fold  $(\_ - \rightarrow 1)$  (+) (+)

# *Arbres (de recherche) binaires*

C'est souvent utile de stocker les données dans des arbres binaires :

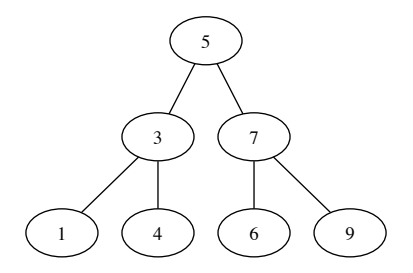

Spécification d'arbre binaire :

- o ou bien c'est une feuille etiquetée par un entier,
- sinon, c'est un noeud, avec
	- $\triangleright$  un fils à la gauche (un autre arbre binaire),
	- $\blacktriangleright$  un entier comme étiquette,
	- un fils à la droite (un autre arbre bin[aire](#page-26-0)[\).](#page-28-0)

Le mécanisme de déclaration data permet d'implémenter tout de suite cette spécification :

```
data ArbreBinaire = Feuille Int
   | Noeud ArbreBinaire Int ArbreBinaire
```
L'arbre du transparent précédent se représente alors comme suit :

```
Noeud (Noeud (Feuille 1) 3 (Feuille 4))
      5
      (Noeud (Feuille 6) 7 (Feuille 9))
```
C'est bien facile de définir une fonction qui décide si un entier a une occurrence dans un tel arbre :

```
occurs :: Int -> ArbreBinaire -> Bool
occurs m (Feuille n) = m == noccurs m (Noeud 1 n r) = m == n|| occurs m l
        || occurs m r
```
Mais . . . dans le pire de cas – si l'entier n'a pas une telle occurrence – cette fonction parcours l'arbre entier.

Considérez la fonction flatten qui transforme un arbre dans un liste, en lisant les étiquettes de l'arbre selon un parcours en profondeur gauche :

```
flatten :: ArbreBinaire -> [Int]
flatten (Feuille n) = [n]flatten (Noeud l n r) =
     flatten l ++ [n] ++ flatten r
```
Un arbre binaire est un *arbre de recherche binaire* si la liste retournée par flatten est triée.

Par exemple, l'arbre de notre example est un arbre de recherche binaire, car la liste retournée est [1,3,4,5,6,7,9]. Les arbres de recherche binaires ont la propriété importante que, quand on souhaite chercher un valeur, on peut toujours décider dans quel sous-arbre chercher :

```
occurs m (Feuille n) = m == noccurs m ( Noeud l n r )
  | m == n = True
  \ln n = occurs m 1
  | m > n = occurs m r
```
Cette nouvelle définition est bien plus efficient, car elle parcours seulement une branche de l'arbre.

Si l'arbre est *balancé*, alors une branche a au plus log<sub>2</sub>(n) éléments, où *n* est la taille de l'arbre.

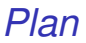

[Nouveaux noms pour les types :](#page-2-0) type

[Nouveaux types :](#page-8-0) data (et newtype)

[Les types récursifs](#page-17-0)

[Définition des classes](#page-32-0)

**[Exercices](#page-39-0)** 

<span id="page-32-0"></span>イロトメ 御 メメ きょくきょうき  $2Q$ 33/42

### *Déclaration d'une classe (*class*)*

On trouve, dans Prelude, la déclaration suivante :

class Eq a where  $( == )$  :: a  $->$  a  $->$  Bool  $(\frac{1}{2})$  :: a -> a -> Bool  $x$  /=  $y$  = not ( $x$  ==  $y$ )

*La classe* Eq *a deux methodes :*

```
l'égalité : ==
```
*l'inegalité :* /=

*L'inagalité y est aussi définie – de façon stantard – en fonction de l'égalité.*

#### *Instancier une classe (*instance*)*

Bool est un membre de la classe Eq. On trouve, dans Prelude, la déclaration suivante :

```
instance Eq Bool where
    False = False = TrueTrue = True = True_ == _ = False
```
*Le type* Bool *appartient à la classe* Eq *:*

- *on donne la définition de l'égalité,*
- *on donne pas la définition de l'inegalité, – on utilisera alors la définition standard.*

#### *Extension de classes*

La classe Ord est une extension de la classe Eq :

class Eq  $a \Rightarrow$  Ord a where  $(\langle \rangle, (\langle = \rangle, (\rangle), (\rangle = \rangle$ : a -> a -> Bool min, max :: a -> a -> a

*En plus de* == *et* /=*,* Ord *a six autres methodes :*  $\langle , \langle =, \rangle, \rangle =$ ,  $min, max$ 

Remarques :

- Seulement un nouveau type déclaré via data peut être une instance d'une classe.
- Dans la déclaration de Ord, on trouve les définitions suivantes de min et max :

```
class Eq a \Rightarrow Ord a where
   ...
     min x y
                    |x \leq y = x| otherwise = y
     max x y
                    \vert x \vert \leq y \vert y \vert = y| otherwise = x
```
**KORK STRAIN A BAR A STRAIN** 

*Instanciation automatique (*deriving*)*

Nous pouvons instancier un nouveau type à des classes prédéfinie, via le mot clés deriving :

data Reponse = Non | Inconnu | Oui deriving (Eq, Ord, Show, Read)

38/42

K ロ ▶ K 個 ▶ K 君 ▶ K 君 ▶ ○ 君 ◇ 9 Q Q

Par exemple :

\* Main> Non < Inconnu True

### *Définir un module*

...

```
Par exemple :
     module Complexe (
                        Complexe,
                        re,
                        im,
                        construct,
                        origin,
                        modulus,
                        angle
                       )
         where
     newtype Complexe = Paire ( Float,Float )
         deriving (Eq)
```
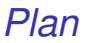

[Nouveaux noms pour les types :](#page-2-0) type

[Nouveaux types :](#page-8-0) data (et newtype)

[Les types récursifs](#page-17-0)

[Définition des classes](#page-32-0)

**[Exercices](#page-39-0)** 

<span id="page-39-0"></span>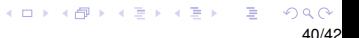

### *Exercices I*

- 1. Utilisez la récursion et la fonction add pour définir une fonction qui multiplie le nombre naturels.
- 2. Définissez une fonction fold adaptée aux expressions, et donnez quelques exemple d'utilisation.
- 3. Précisez ce que veut dire qu'un arbre binaire est balancé. Définissez une fonction qui décide si un arbre binaire est balancé.
- 4. Definissez le type de Complexe nombre complexes, et faites de lui une instance de la classe Num.
- 5. Definissez le type Image des images, et instanciez ce type à la classe Show.

#### *Exercices II*

6. Voici une possible déclaration de la classe Set :

```
class Set s where
      appartient :: Eq a => a -> s a -> Bool
      ajouter :: Eq a \Rightarrow a \Rightarrow s \Rightarrow a \Rightarrow s \Rightarrow aenlever :: Eq a \Rightarrow a \Rightarrow s \Rightarrow a \Rightarrow s \Rightarrow apick_one :: Eq a \Rightarrow s a \Rightarrow avide :: s a
      est_vide :: s a -> Bool
      union :: Eq a => s a -> s a -> s a
      intersection :: Eq a \Rightarrow s a \Rightarrow s a \Rightarrow s a
      difference :: Eq a \Rightarrow s a -> s a -> s a
```
Proposez deux types – un basé sur les listes, l'autre sur les arbres binaires – et instanciez cette classe à ces types.